Universität Konstanz Fachbereich Mathematik und Statistik Prof. Dr. Stefan Volkwein Martin Gubisch, Sabrina Rogg Wintersemester 2015/2016

Ausgabe: Freitag, 13.10.2015 Abgabe: Freitag, 20.11.2015, 10:00 Uhr, Büro G413 bzw. per Email

## POD für linear-quadratische Optimalsteuerung 2. Übungsblatt – Programmierteil

Schreiben Sie einen Matlab-Löser für die Evolutionsgleichung

 $\dot{z}(t; x, y) - \sigma \Delta z(t; x, y) = f(t; x, y)$  in  $\Theta \times \Omega$ ,  $z(t; x, y) = 0$  in  $\Theta \times \partial \Omega$ ,  $z(0; x, y) = z_0(x, y)$  in Ω,

wobei  $\Omega = [a_x, b_x] \times [a_y, b_y] \subseteq \mathbb{R}^2$  und  $\Theta = (0, T) \subseteq \mathbb{R}$ .

Die Funktion soll wie folgt aufgerufen werden:

## data = SolverPde(data).

data ist eine Struktur, die anfangs nur aus dem Feld input besteht; die Funktion SolverPde fügt ihr das Feld output hinzu. input wiederum besteht aus den Feldern x, y, t, sigma, z0, f, method, assem, solve und output aus den Feldern Phi, Psi, z. Die Belegung ist wie folgt:

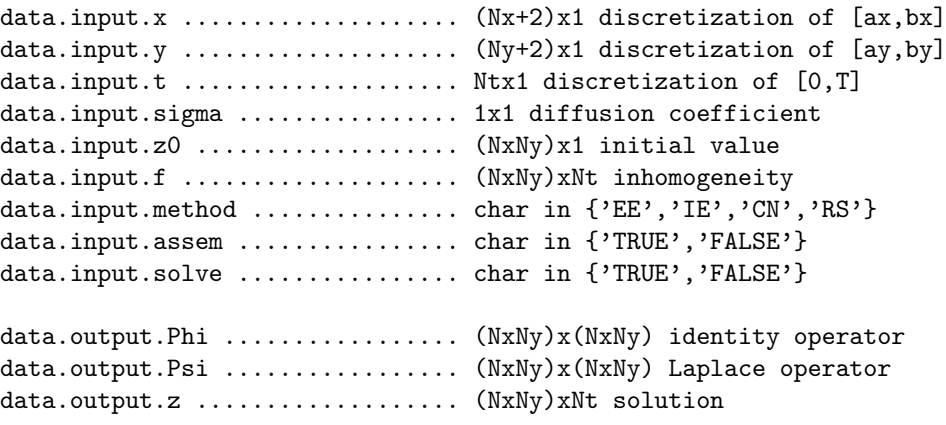

Die Funktion berechnet im Fall assem=TRUE die Matrizen Φ, Ψ aus Aufgabe 7 und löst im Fall solve=TRUE die Wärmeleitungsgleichung mit dem Expliziten Euler-Verfahren (EE), dem Impliziten Euler-Verfahren (IE), dem Crank-Nicolson-Verfahren (CN) oder mit Rannacher Smoothing (RS), d.h. vier impliziten Euler-Schritten zur halben Schrittweite  $\frac{\Delta t}{2}$ , gefolgt von regulären Crank-Nicolson-Schritten.

Schreiben Sie eine Datei program01.m, in der die Struktur data erzeugt wird, die Funktion SolverPde aufgerufen wird und eine geeignete Graphik der Lösung erzeugt wird. Vergessen Sie dabei nicht, die Randwerte hinzuzufügen. Testen Sie Ihr Programm mit den Daten  $\Omega = [0,1]^2$ ,  $\Theta = (0,1)$ ,  $N_x = N_y = N_t = 100$  sowie

1.  $\sigma = 0.01$  und  $z_0(x, y) = \sin(2\pi x) \sin(2\pi y);$ 

2.  $\sigma = 0.05$  und  $z_0(x, y) = 1$  auf  $[0.25, 0.75]^2$ ,  $z_0(x, y) = 0$  sonst;

3.  $\sigma = 0.5$  und  $z_0(x_i, y_j) = 1$  für  $A_{ij} < 0.001$ ,  $z_0(x_i, y_j) = 0$  sonst,  $A = \text{rand}(N_x, N_y)$  eine  $N_x \times N_y$ -Matrix, bestehend aus Werten einer Standard-Normalverteilung des Intervalls (0, 1).

Inwieweit unterscheiden sich die Methoden? Dokumentieren Sie Ihre Beobachtungen.

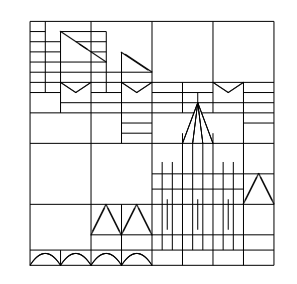